#### 実行時のメモリ構造(2) Javaスタック内動作他

2002年5月27日 海谷 治彦

1

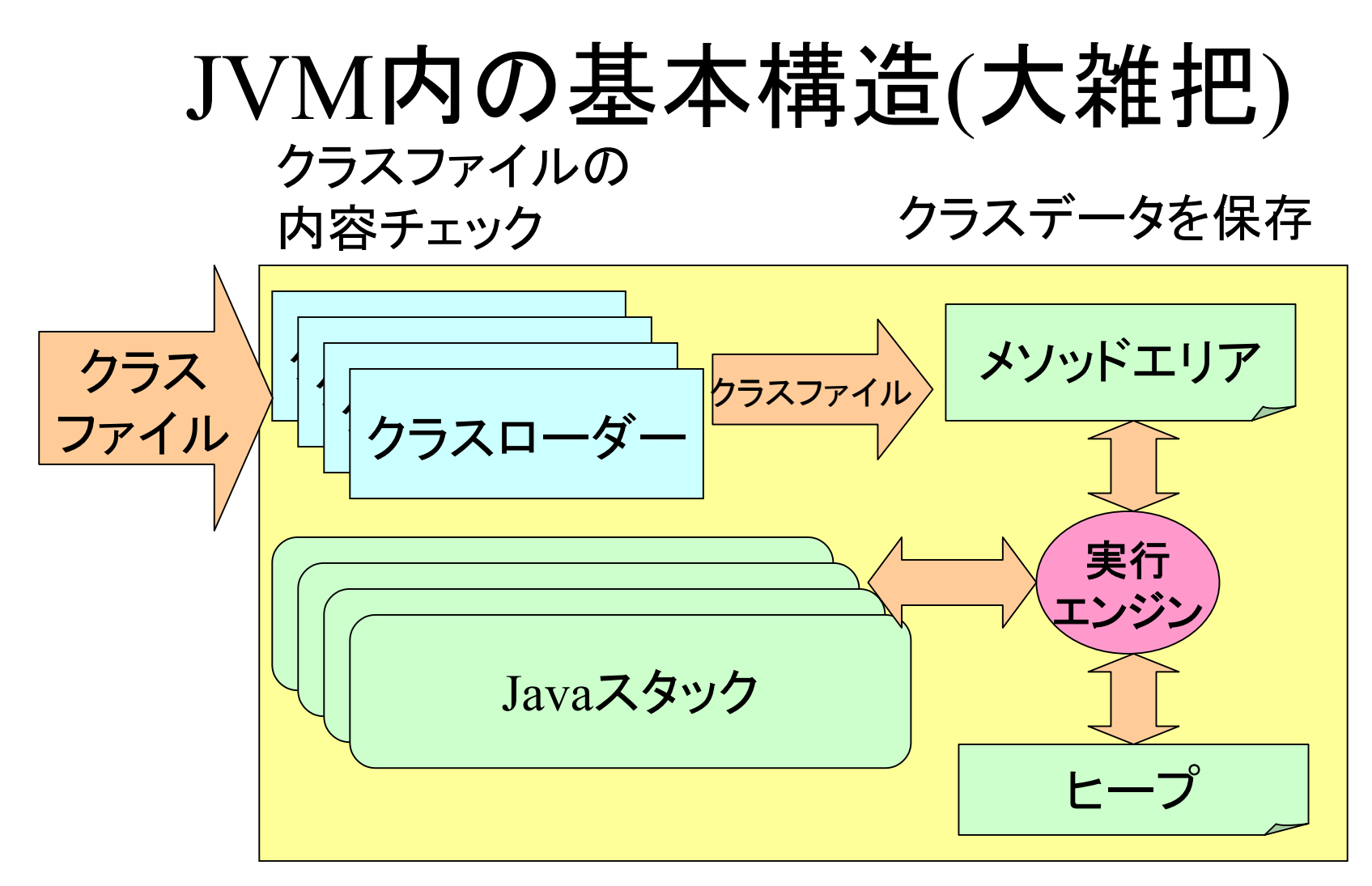

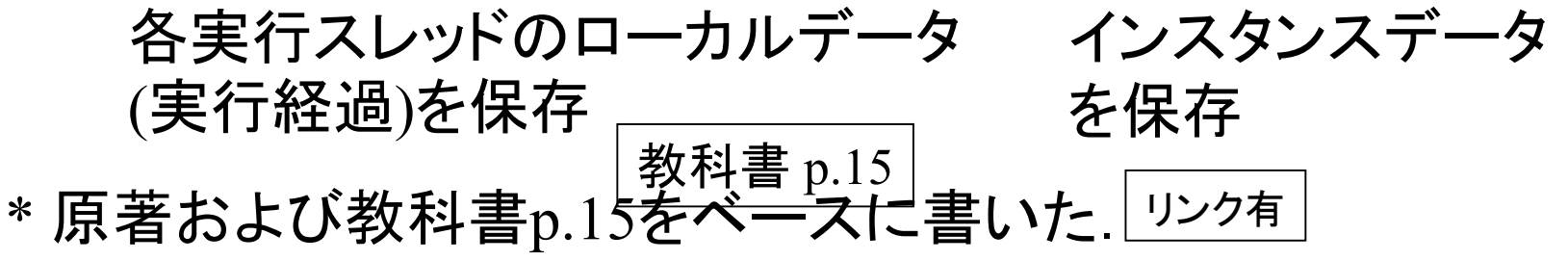

#### Javaスタック内の構造

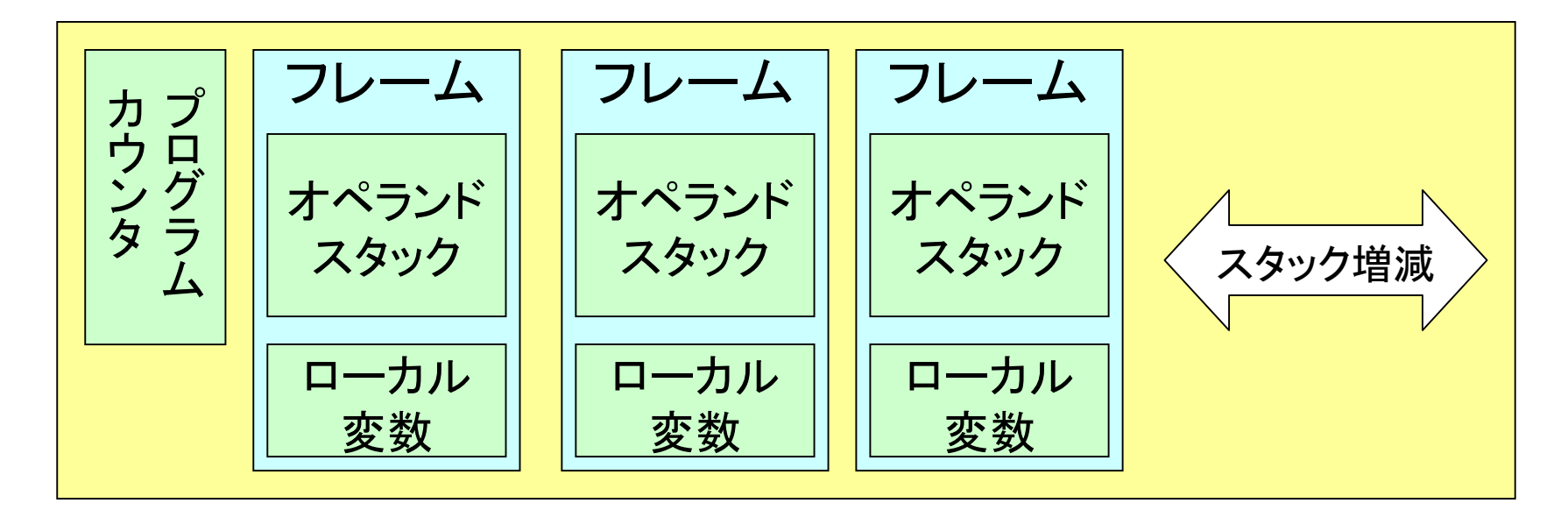

- •「フレーム」という要素のスタック.
- •フレームは,1回のメソッド呼び出しに対応.
- •フレーム内の計算のためにも,スタック(オペランドスタック) が利用されている.
- •詳細は「実行時の構造」の回にて. 例えば教科書 p.20の図

#### 本日のお題

- J av<sup>a</sup>スタック内のフレームの増減を理解
	- メソッド (関数 )呼び出しの繰り返しによる計算 機構の復習(or 理解 ).
- • インスタンス変数の扱い
	- 情報隠蔽の実際
- •静的メソッド,変数について
- •コンストラクタについて

## 例題: 簡単な計算クラス

• calc/Calc.java

}

```
public class Calc{
  int val(int v) {return v; }
```

```
int add(int a, int b){return a+b; }
int sub(int a, int b){ return a-b;}
int mul(int a, int b) {return a^*b;}
```

```
public static void main(String[] args){
  Calc c=new Calc();
     int a=c.mul(c.val(2), c.add(c.val(3), c.val(4))); // 2*(3+4)
     System.out.println(a);
}
```
### 関数呼び出しの構造

- calc/Calc.java
- a=c.mul(c.val(2), c.add(c.val(3), c.val(4)));

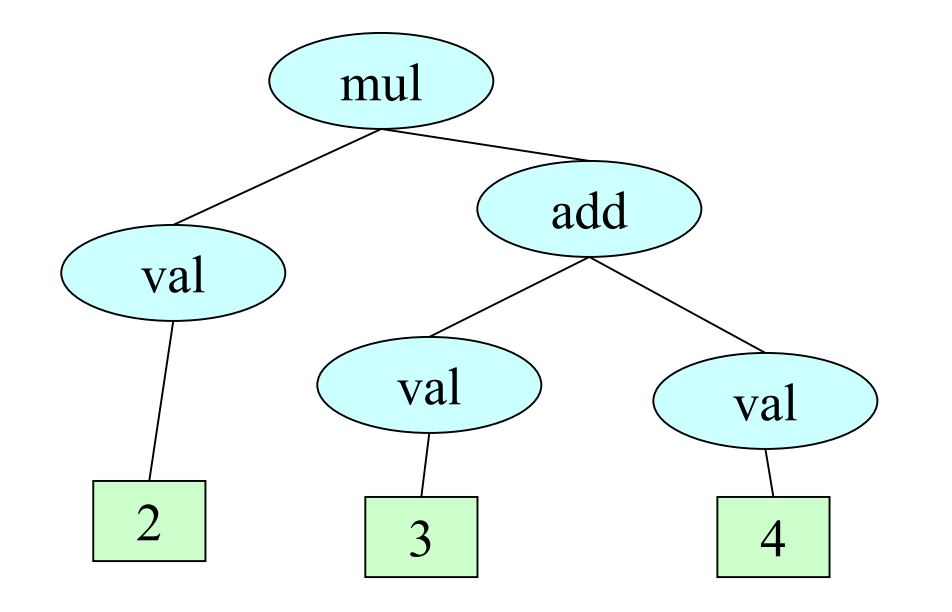

特にvalはアホ見 たいなメソッドだ けど,インスタン ス属性を使わな いとこ うなってし まう.....

# 逆ポーランドによる展開

- calc/Calc.java
- $a=c.mul(c.val(2),$ c.add(c.val $(3)$ , c.val $(4)$ ));
- •• メソッド呼び出し自体, 逆 ポーランドの展開される. – mai<sup>n</sup>メソッド内のアセンブ ラ参照
- **2 val 3 val 4 val add mull**

.method .... main .....

aload\_1 aload\_1 iconst\_2 invokevirtual Calc/val(I)I aload\_1 aload\_1 iconst\_3 invokevirtual Calc/val(I)I aload\_1 iconst\_4 invokevirtual Calc/val(I)I invokevirtual Calc/add(II)I invokevirtual Calc/mul(II)I istore\_2

# invokevirtual インスタンスメソッドの呼び出し

- •• 例 invokevirtual Calc/val(I)I
- • これによって,新しいフレームが生成され る.
- • 返り値がV(void)でない限り,返り値はすぐ 下のフレームのオペランドスタックに載せら れる. (これがメソッドの返り値 )

#### 例題のトーレス 1/11

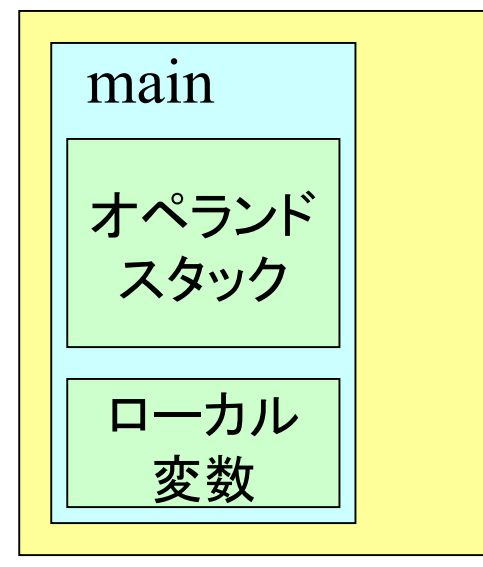

local=[args, c, ] stack=[c, c, 2] invokevirtual Calc/val(I)I

スタック上から c と2をとって,valを呼び出 す. •インスタンスメソッ ドなのでターゲットイン スタンスリファレンス(c)が必要. •2はval自体の引数.

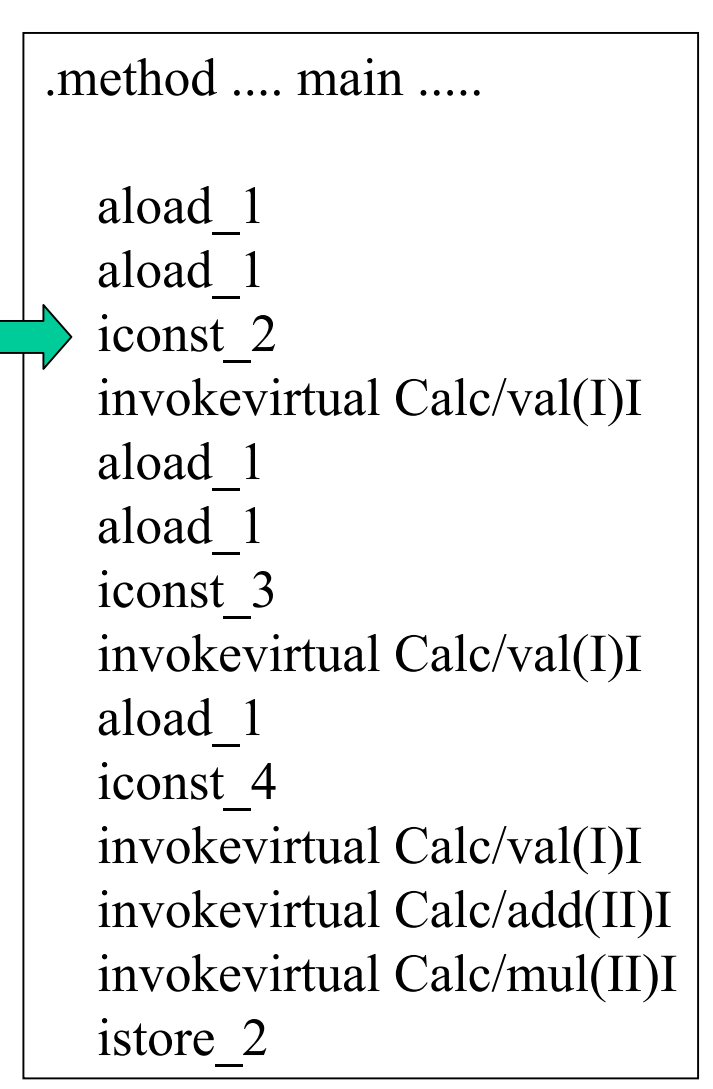

#### 例題のトーレス 2/11

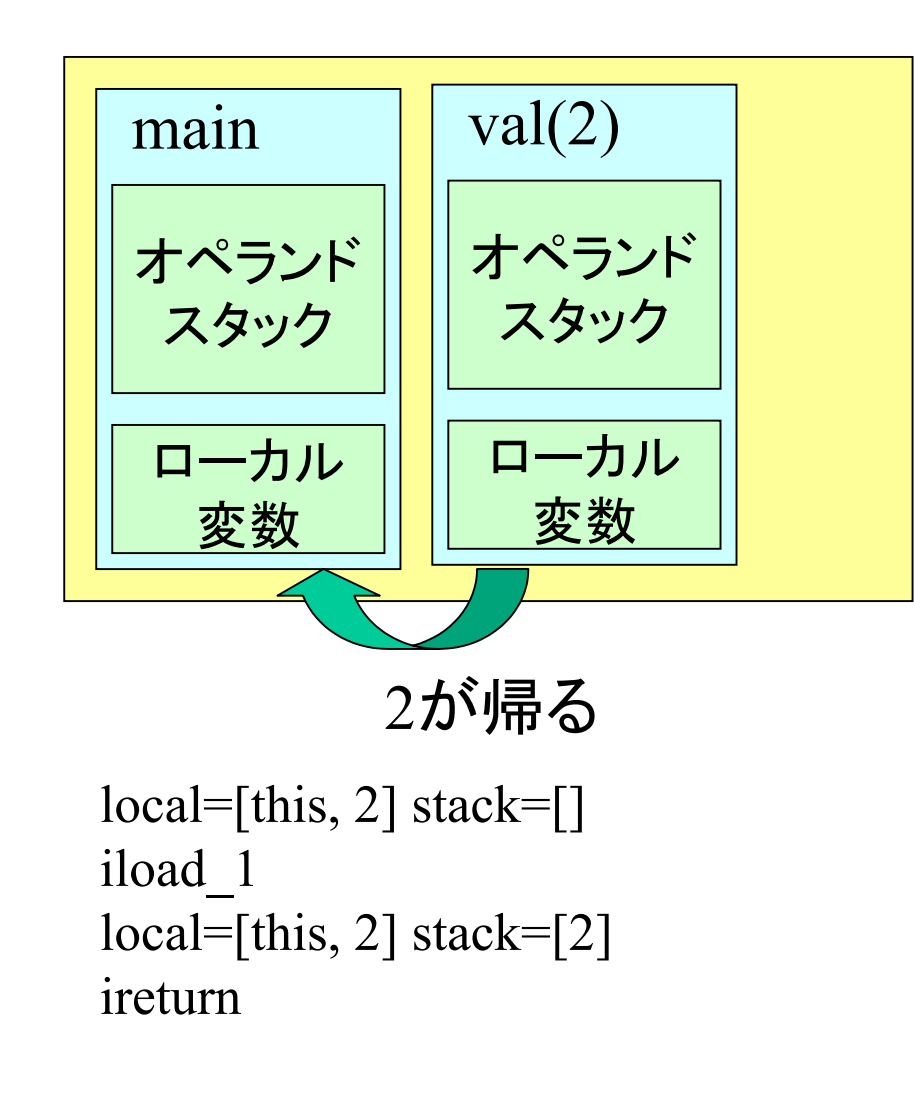

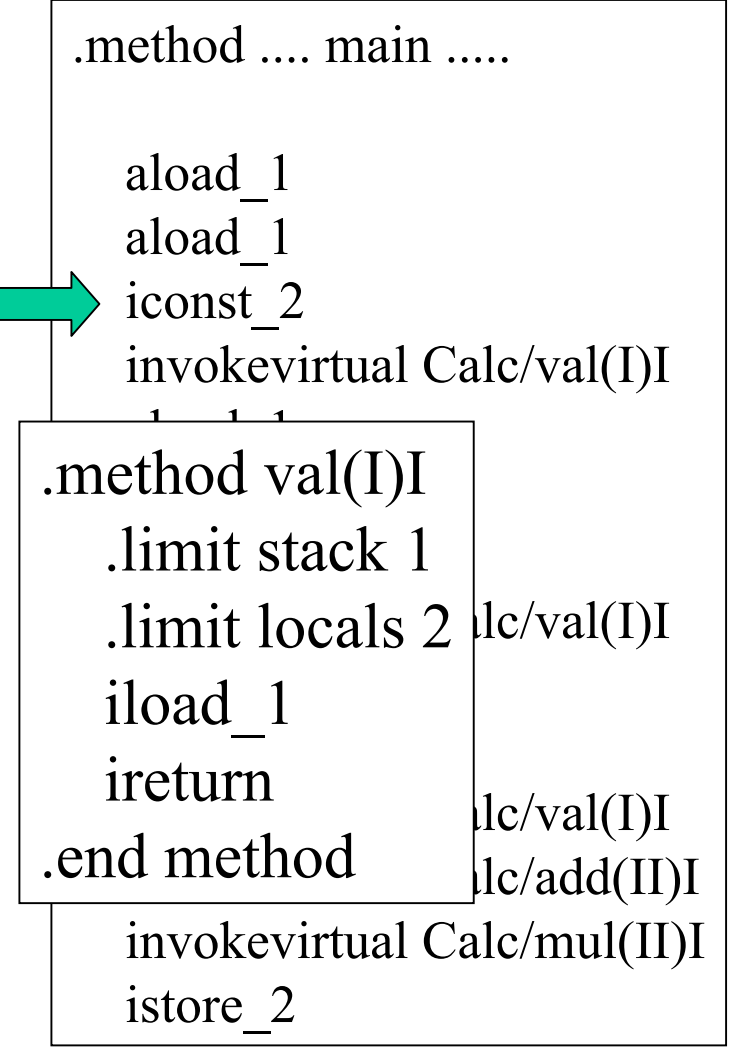

#### 例題のトーレス 3/11

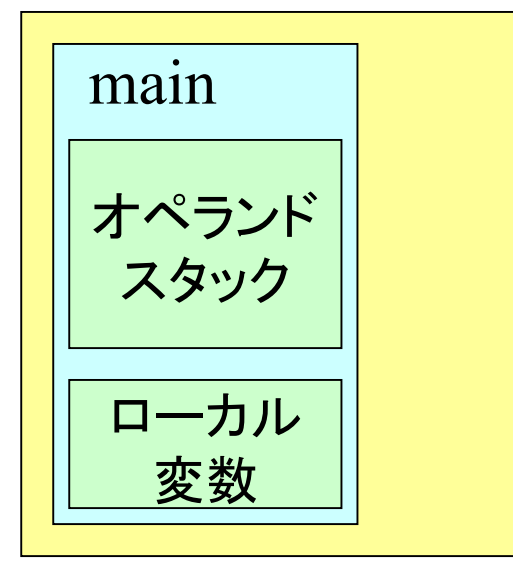

local=[args, c, ] stack=[c, c, 2] invokevirtual Calc/val(I)I local=[args, c, ] stack=[c, 2] aload\_1 aload\_1 iconst\_3  $local = [args, c, ] stack = [c, 2, c, c, 3]$ invokevirtual Calc/val(I)I

.method .... main .....

aload\_1 aload\_1 iconst\_2 invokevirtual Calc/val(I)I aload\_1 aload\_1 iconst\_3 invokevirtual Calc/val(I)I aload\_1 iconst\_4 invokevirtual Calc/val(I)I invokevirtual Calc/add(II)I invokevirtual Calc/mul(II)I istore\_2

## 例題のトーレス 4/11

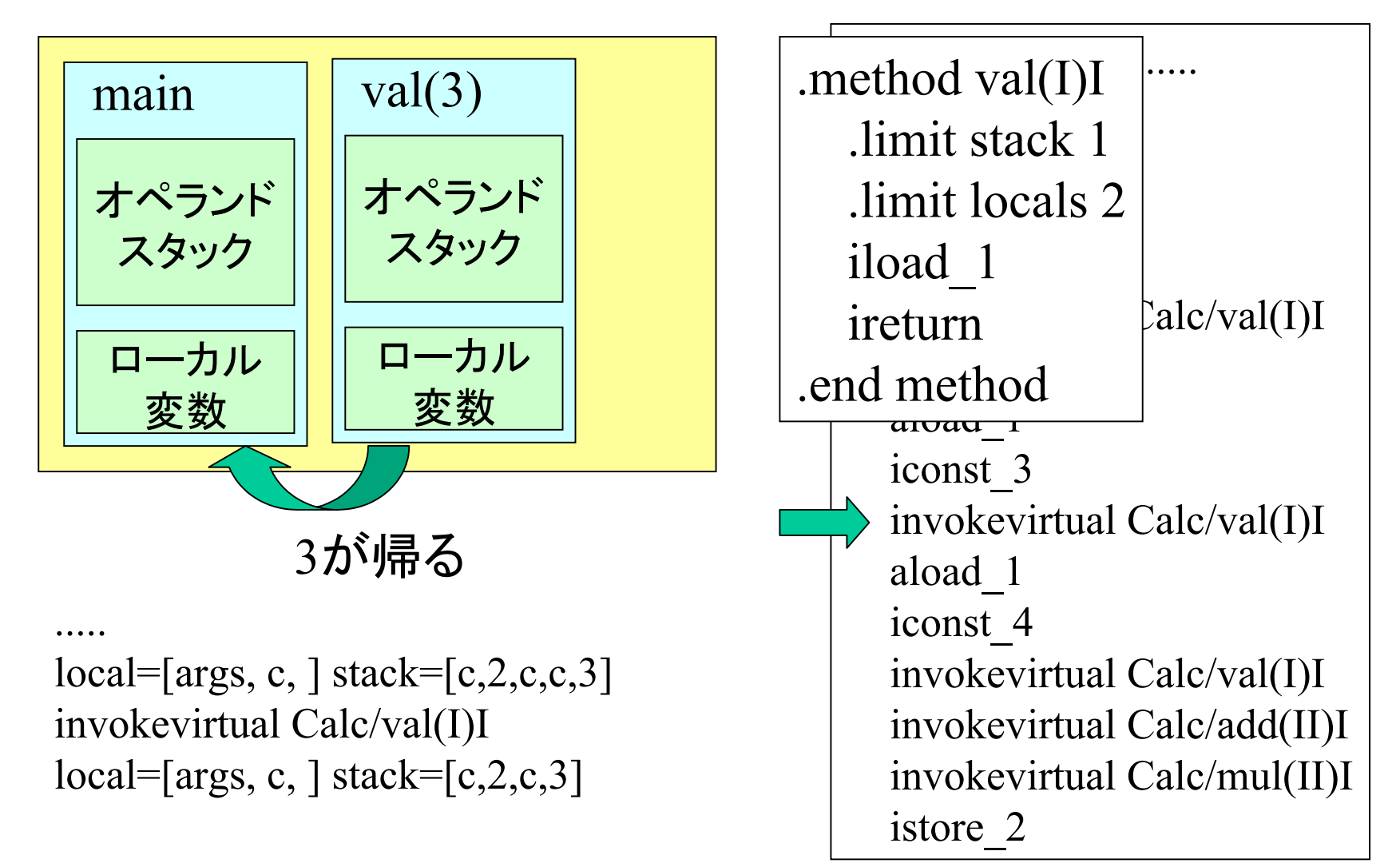

#### 例題のトーレス 5/11

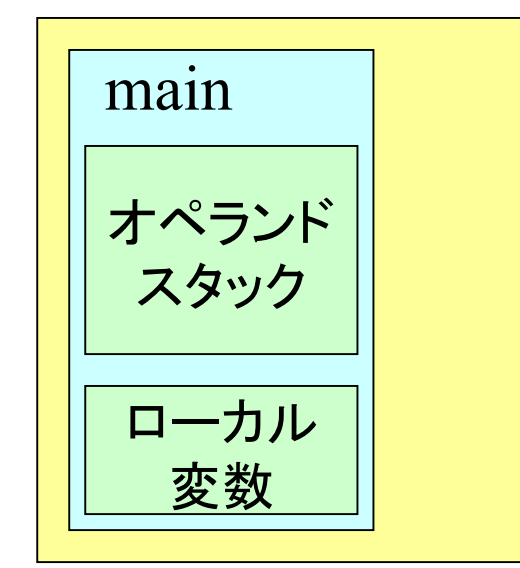

..... local=[args, c, ] stack=[c,2,c,3] aload\_1 iconst\_4 local=[args, c, ] stack=[c,2,c,3,c,4]

.method .... main .....

aload\_1 aload\_1 iconst\_2 invokevirtual Calc/val(I)I aload\_1 aload\_1 iconst\_3 invokevirtual Calc/val(I)I aload\_1 iconst\_4 invokevirtual Calc/val(I)I invokevirtual Calc/add(II)I invokevirtual Calc/mul(II)I istore\_2

## 例題のトーレス 6/11

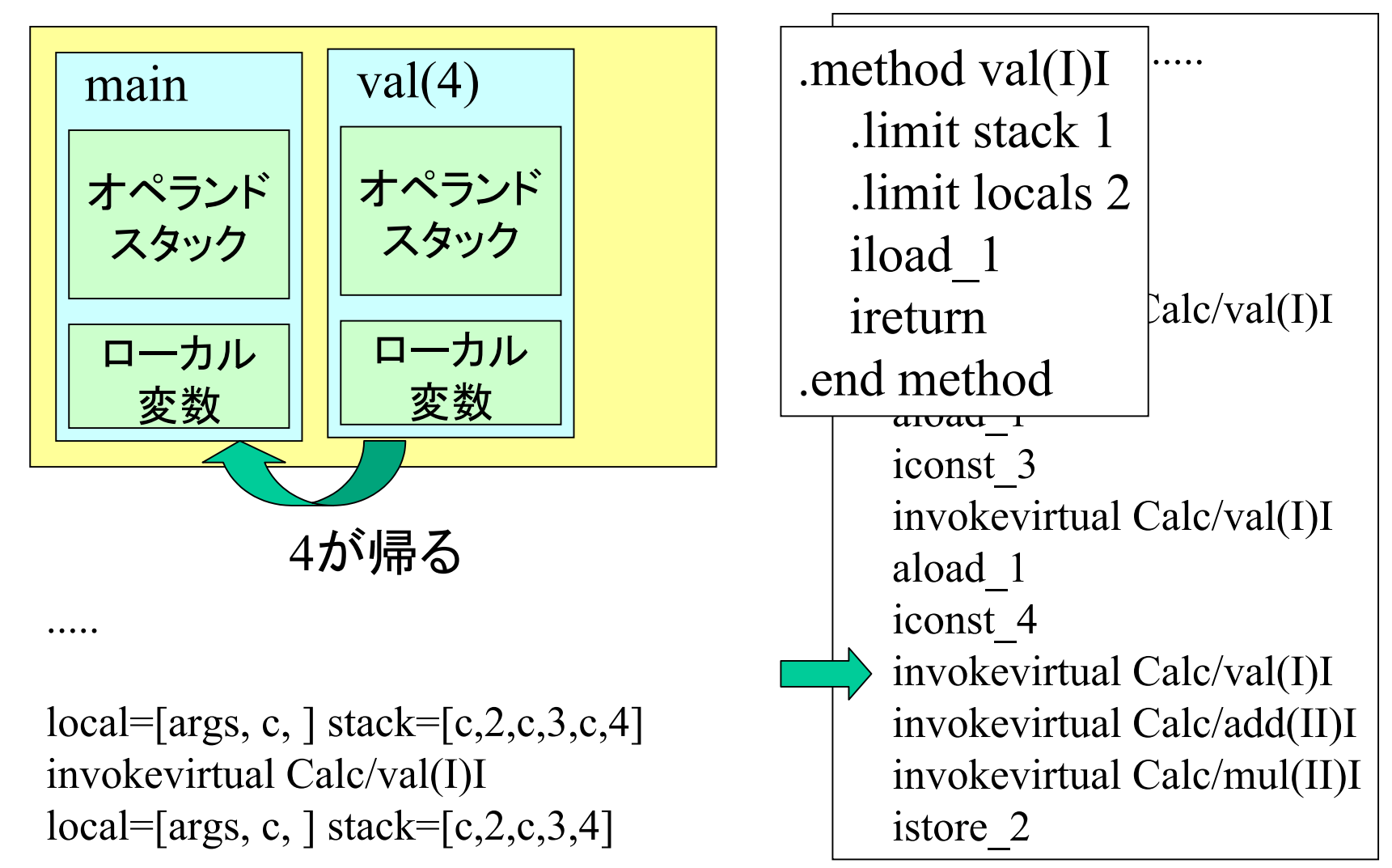

## 例題のトーレス 7/11

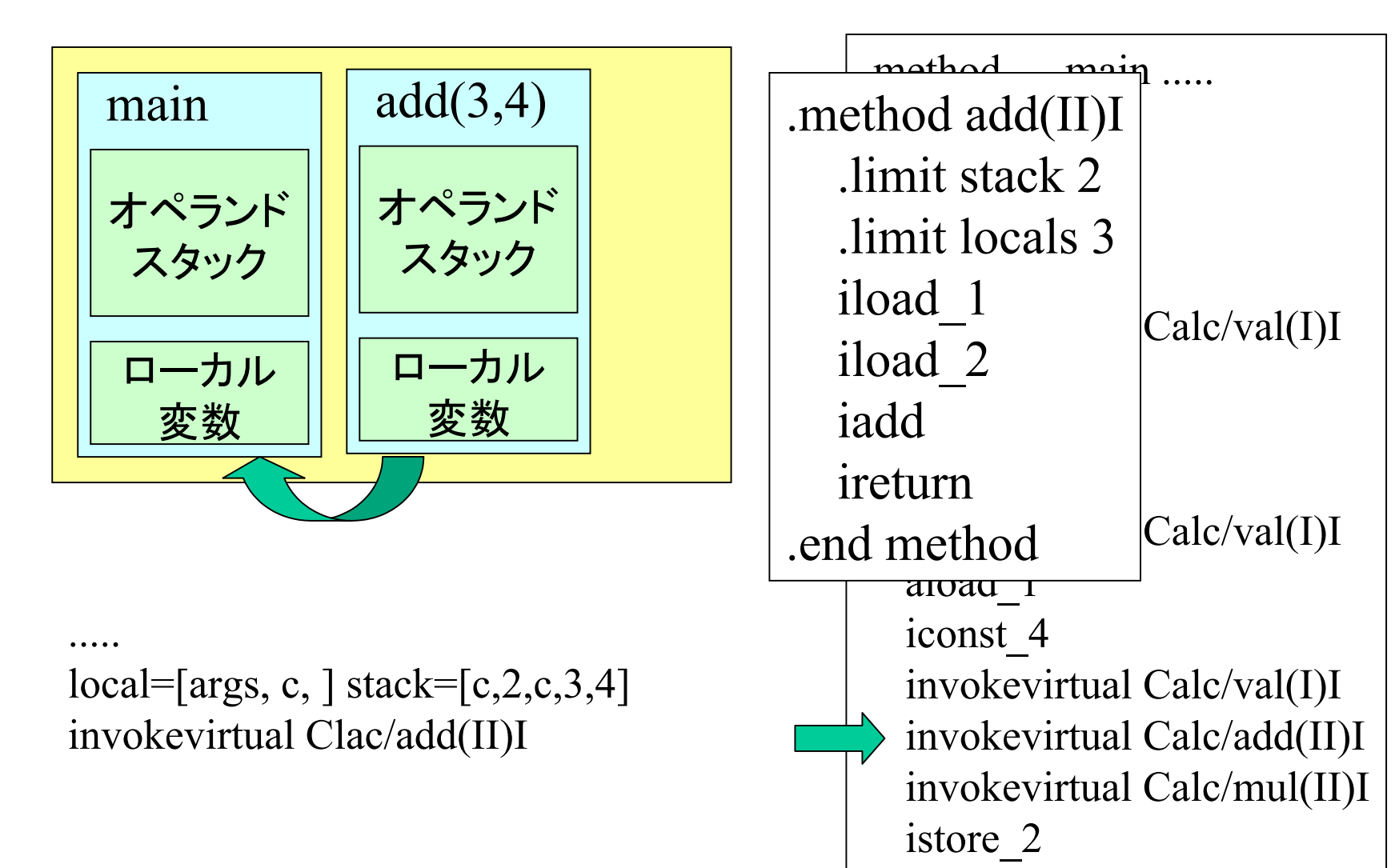

## 例題のトーレス 8/11

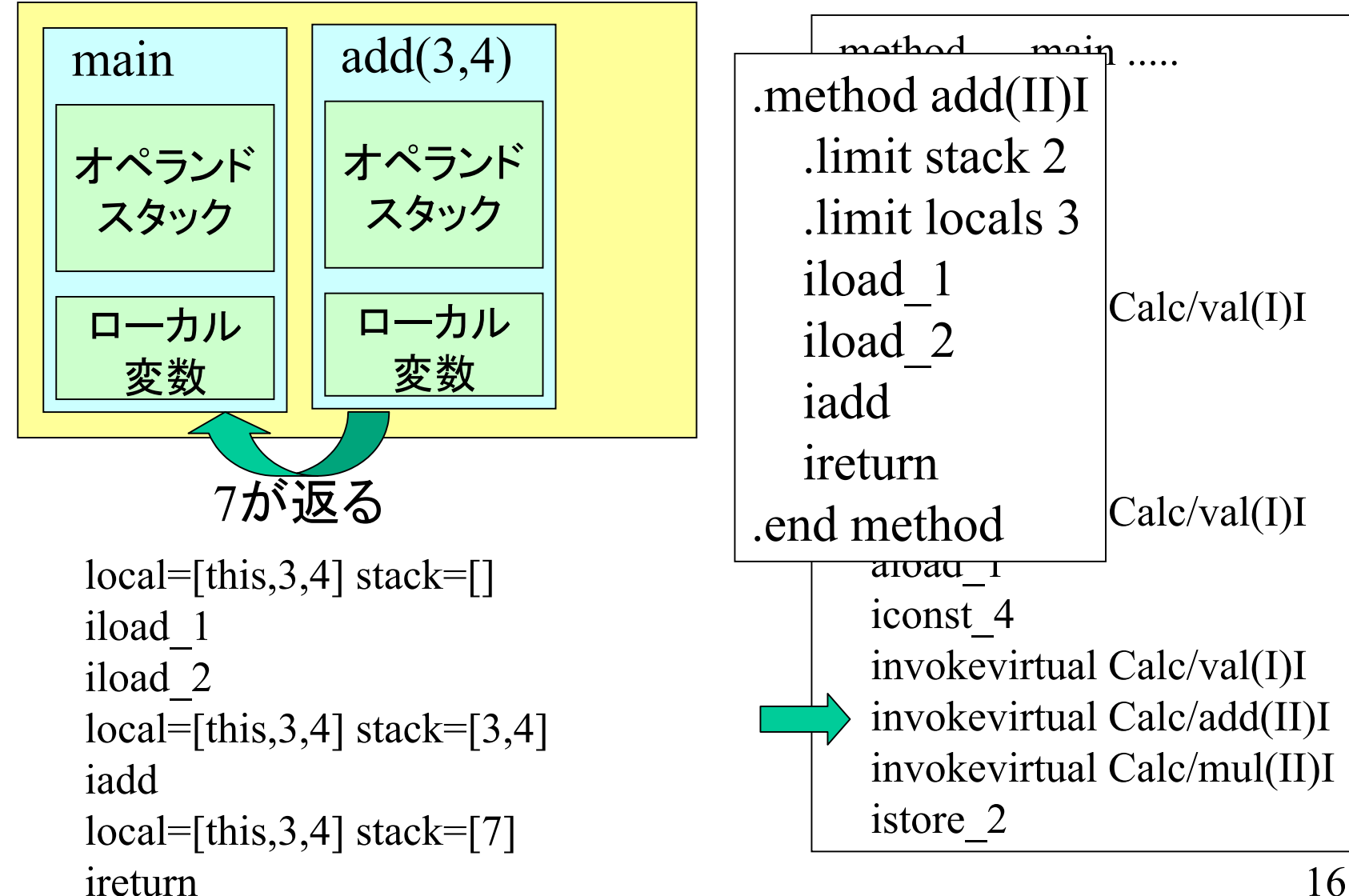

## 例題のトーレス 9/11

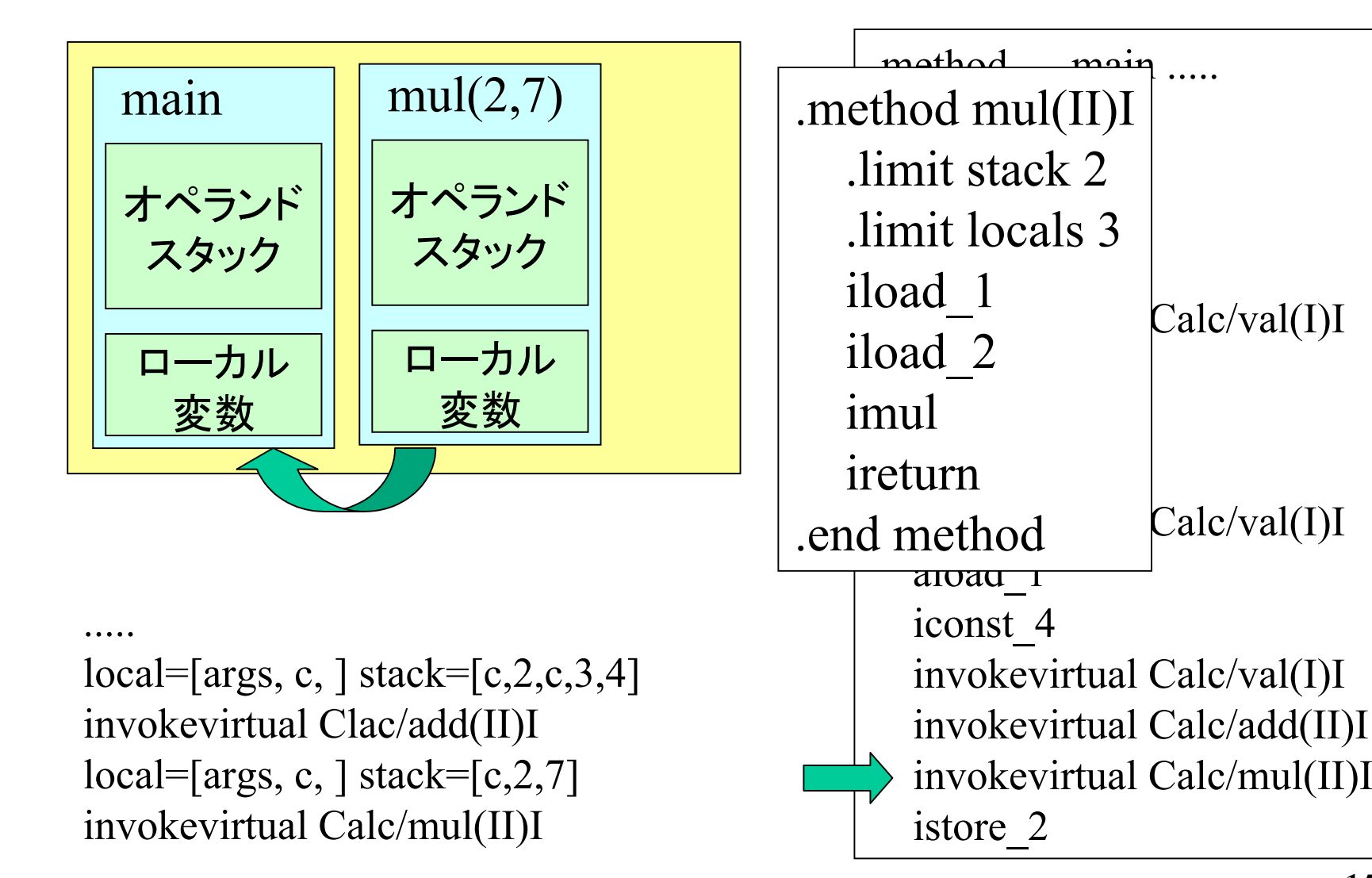

#### 例題のトーレス 10/11

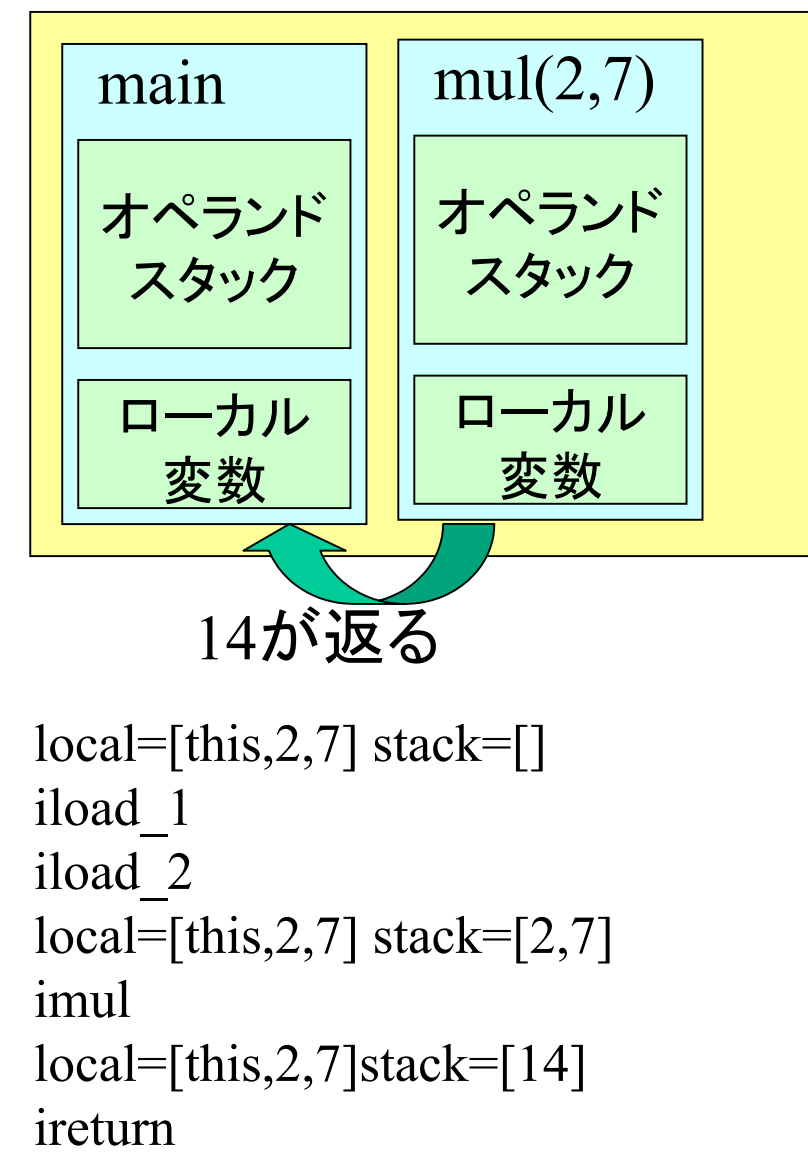

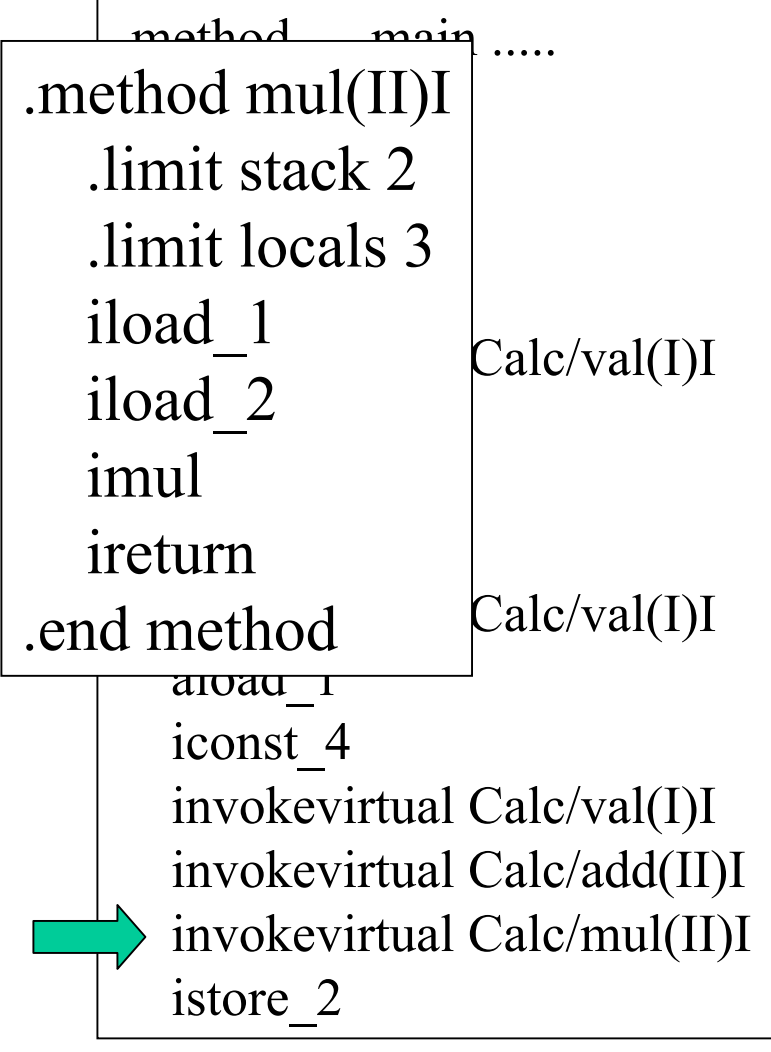

#### 例題のトーレス 11/11

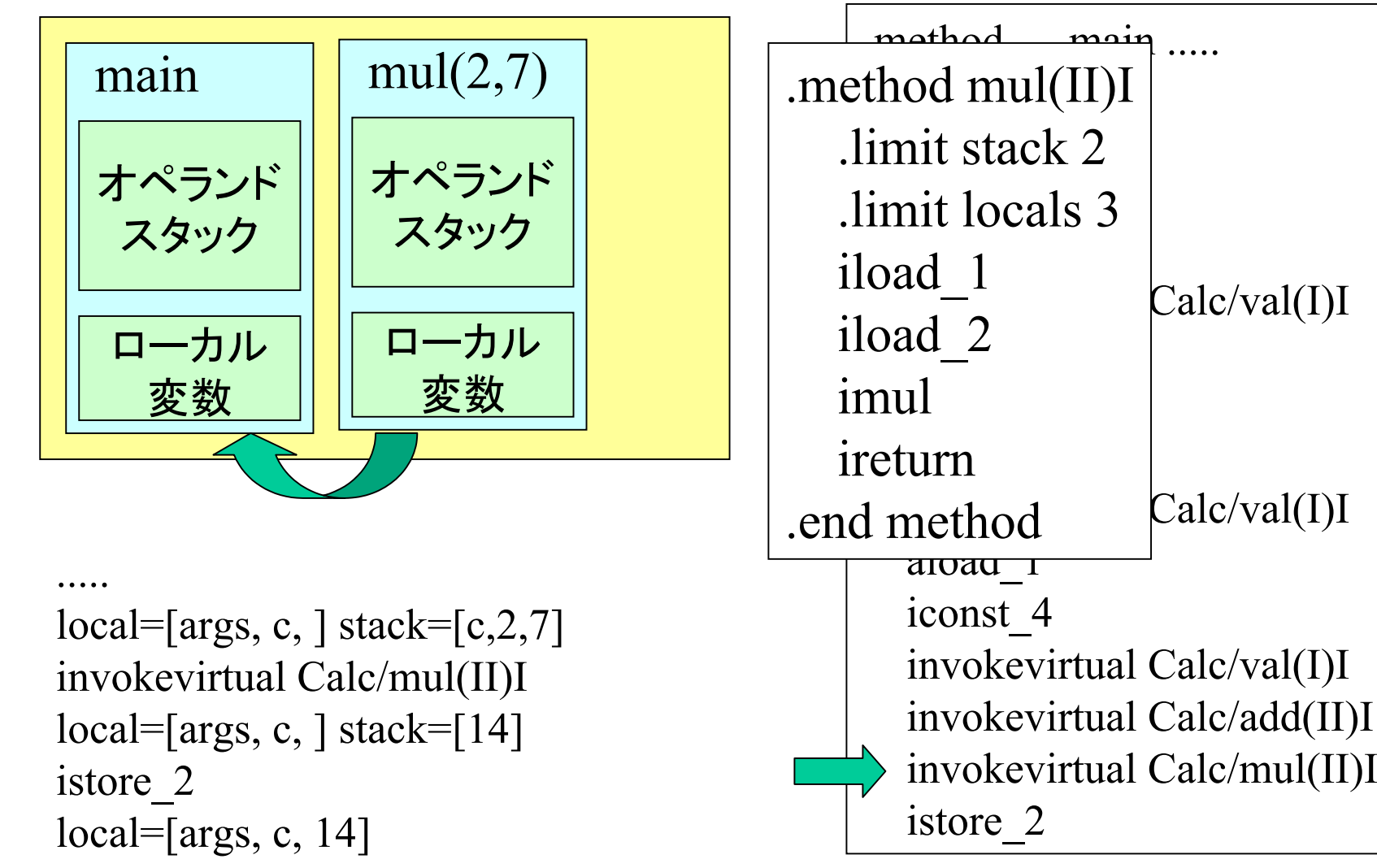

トレースの感想

- •つ,疲れる.
- •• 単純作業を正確にこなすコンピュータの奇跡に 驚嘆. (人間に無理 )
- • インスタンスのリファレンスがほとんど無駄に見 えたけど,これに関しては,methodの入れ子呼び 出しを行っていないため.

– J av<sup>a</sup>スタック内のフレームが 2個以上になってない.

• mai<sup>n</sup>メソッド上からの呼び出しなので,例題が悪 かった....

再帰

- •詳細は rpower/ の下を参照.
- •解説はWebページを参照.

int rpower(int a, int b) {  $if(b>0)$ return a \* rpower(a, b-1); else return 1;

}

.method rpower(II)I .limit stack 5.limit locals 3iload\_2 ifle Label1iload\_1 aload\_0 iload\_1 iload\_2 iconst\_1 isubinvokevirtual Calc/rpower(II)I imulireturnLabel1:iconst\_1 ireturn.end method

インスタンス変数

```
class
IncDec{
private
int s;
```
}

Inc $Dec(int a) \{ s=a; \}$ 

void inc(int a) $\{ s+=a; \}$ void dec(int a) { s - = a; }

```
int
value(){return s;}
```

```
public static void main(String[]
args){
  IncDec id=new IncDec(10);
  id.inc(3);
  id.dec(8);
  System.out.println(id.value());
}
```
increment and decrement methods.

```
初期値を10にして,
3増やして, inc(3)
8減らす dec(8)
という.... な計算.
```
静的メソッド,変数

- •• 詳細は webページ static/ を参照.
- invokestatic
- getstatic / putstatic
- • ローカル変数0 にインスタ ンスが入らない.
- • 静的変数は名前がそのま ま残る. (vなど)

static int v; static void add(int a){v += a;} .class public Static .super java/lang/Object .field private static v I

.method static add(I)V .limit stack 2.limit locals **1getstatic** Static/v I iload\_0 iadd**putstatic** Static/v I return.end method

# 静的変数の初期化

```
class
InitStatic{
static int uptoval=100;
int val;
   boolean add(int
a){
     if(val+a>uptoval) return false;
      else val += a;
     return true;
   }
}<br>}
```
.class InitStatic.super java/lang/Object .field static uptoval I .field val I

; 中略

.method static  $\le$ clinit $>$ ()V .limit stack 1.limit locals 0bipush 100 putstatic InitStatic/uptoval I return.end method

#### 変数操作のまとめ

#### •インスタンス変数

- getfield p.302
- putfield p.444
- • 静的変数
	- getstatic p.306
	- putstatic p.447

#### コンストラクタ

- •デフォルトのコンストラクタ
- •明示的に再定義した場合
- •明示的にスーパークラスを指定
- •実装するインタフェースを指定

# デフォルトコンストラクタ

• 例えば,calc/ の例など.

• デフォでは Objectのサブ クラスなので, そのコンストラ クタを呼んで いる.

.class public Calc .super java/lang/Object

**.method public <init>()V .limit stack 1.limit locals 1aload\_0 invokespecial java/lang/ Object/<init>()V return.end method**

# 明示的に再定義

- 例えば, inc-dec/ の例など.
- デフォルトのコン ストラクタは無くな る.
- • それでも,super の 初期化はする.
- superの初期化が 先に行われている. (重要 )

class IncDec{ private int s; IncDec(int a){ $s=a;$ }

.class IncDec.super java/lang/Object .field private s I .method <init >(I)V .limit stack 2.limit locals 2aload\_0 invokespecial java/lang/Object/<init>()V aload\_0 iload\_1 putfield IncDec/s I return.end method

明示的なスーパークラス

•明示的再定義とそう変わらない.

class MyThread extends Thread{ private int s; MyThread(int s){ this.s=s; } }<br>}

.class MyThread .super java/lang/Thread .field private s I

.method <init >(I)V .limit stack 2.limit locals 2aload\_0 invokespecial java/lang/Thread/<init>()V aload\_0 iload\_1 putfield MyThread/s I return.end method

# 明示的スーパークラス その2

```
public class Supers extends Super1{
private int ss;
  Supers(){
     super(3,2); ss=4;
  }
}
class Super1 extends Super2{
private int s1;
  Super1(int s1, int s2)\{super(s2); this.s1=s1;
  }
}
class Super2 {
private int s2;
  Super2(int s2)\{ this.s2=s2; \}}
```
.class public Supers .super Super1 .field private s s I

.method  $\leq$ init $\geq$ ()V .limit stack 3.limit locals 1aload\_0 iconst\_3 iconst\_2 invokespecial Super $1$ /<init> $(II)V$ aload\_0 iconst\_4 putfield Supers/ss I return.end method

続き

.class Super1 .super Super2 .field private s1 I .method  $\langle \text{init} \rangle$ (II)V .limit stack 2limit locals 3 aload\_0 iload\_2 invokespecial Super2/<init>(I)V aload\_0 iload\_1 putfield Super1/s1 I return.end method

.class Super2 .super java/lang/Object .field private s2 I

.method  $\langle \text{init} \rangle$ (I)V .limit stack 2limit locals 2 aload\_0 invokespecial java/lang/Object/<init>()V aload\_0 iload\_1 putfield Super2/s2 I return.end method

#### インタフェースの実装

import java.util.\*;

public class MyVector extends Vector implements Runnable{

public void run(){ }

}

実装してるインタフェー ス情報が追加されて いる. importは展開されてい る.

.class public MyVector .super java/util/Vector .implements java/lang/Runnable

.method public <init >()V .limit stack 1.limit locals 1aload\_0 invokespecial java/util/Vector/<init>()V return.end method

.method public run()V .limit stack 0.limit locals 1return.end method

# インスタンスの作成

- n e w クラス名
- 必要なヒープ確保がされる だけ.
- 初期設定は明示的に他で.

```
class MyThread extends Thread { \parallel = \parallel = private int s;
           MyThread(int s){
                      this.s=s;
```

```
}
```
}

}

```
public static void main(String[]
args){
  MyThread m=new
MyThread(3);
```
.limit stack 3.limit locals 2new MyThread dup iconst\_3 invokespecial MyThread/<init>(I)V astore\_1 return

- • 通常は,後の操作のた め,参照の複製を作る. (dup)
- その複製をローカル変数 へ書き込む. (astore ?)

# メソッド呼び出しのまとめ

- invokespecial 下記のメソッド呼び出し p.<sup>364</sup>
	- インスタンス初期化
	- privateなインスタンスメソッド
	- superのインスタンスメソッド
- invokevirtual 上記以外のインスタンスメソッド p.372
- invokestatic 静的メソッド p.<sup>369</sup>
- invokeinterface インタフェースのメソッド p.361